# **Distribution EOLE - Tâche #19909**

Scénario # 19892 (Terminé (Sprint)): traitement express (13-15)

# **seth (meem) manageGroups.py : nommage des groupes, gestion des caractères espace ' ', tiret '-', point '.' et l'apostrophe '**

27/03/2017 09:37 - christophe guerinot

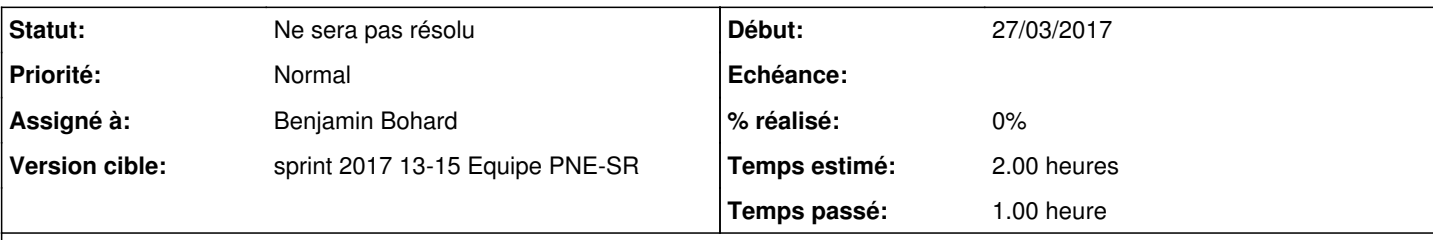

## **Description**

- suppression des éventuels espaces avant et après le nom proposé.

(17:09:46) michelbally: - remplacement des séquences espace par des tirets.

- remplacement des séquences de type 'espace tiret espace' qui sont remplacées par 3 tirets consécutifs, et donc à remplacer par un seul tiret.

- suppression des caractères interdits résiduels: Respect de la regexp [A-Za-z0-9.-\']+ > les caractères ne la respectant pas sont remplacés par rien.

les séquences .. sont interdites et remplacées par .

- la séquence ".-." est réservée et utilisée pour les partages, remplacée par "-"

- le nom ne doit ni commencer ni finir par un "."

### **Révisions associées**

# **Révision fc1cd2eb - 28/03/2017 15:13 - Benjamin Bohard**

Échapper le caractère @ dans les valeurs.

Ref #19909

### **Révision 75dedbca - 31/03/2017 10:11 - Benjamin Bohard**

Faire les substitutions après la recherche de contenu.

Les substitutions ont le but de modifier les fragments de texte utilisés pour la construction du nom du groupe. L'extraction de ces fragments doit être effectuée alors qu'ils ne sont pas encore modifiés.

Ref #19909

# **Révision 776f9d97 - 05/04/2017 10:55 - Benjamin Bohard**

Ajout de l'apostrophe à la liste des caractères à conserver.

Ref #19909

# **Historique**

# **#1 - 27/03/2017 09:46 - christophe guerinot**

les accents sont bien gérés, mais il reste à mettre en oeuvre quelques règles concernant 'espace', 'tiret' et 'point'

les caractères spéciaux sont pour la plupart gérés par amédée dès la saisie, seul le caractère 'apostrophe' reste à gérer en remplaçant le caractère par un tiret '-'.

la phase du cas de test 'AD-ECO-001-01', seth spécifique MEEM, concernant le script 'manageGroups.py' va être alimenté (config.eol et jeu d'utilisateurs)

demande en cours au PNE Annuaire Messagerie pour récupérer le script d'amédée qui renomme les groupes

### **#2 - 28/03/2017 15:13 - Benjamin Bohard**

Également un peu d'échappement à faire dans le template lui-même pour respecter les contraintes du format yaml : une valeur d'attribut ne peut pas commencer par "@".

#### **#3 - 29/03/2017 08:47 - Benjamin Bohard**

*- Statut changé de Nouveau à En cours*

#### **#4 - 29/03/2017 08:47 - Benjamin Bohard**

- *Description mis à jour*
- *Assigné à mis à Benjamin Bohard*

### **#5 - 29/03/2017 08:53 - Benjamin Bohard**

- *Temps estimé mis à 2.00 h*
- *Restant à faire (heures) mis à 2.0*

### **#6 - 29/03/2017 08:54 - Benjamin Bohard**

Faire le point sur les transformations à faire et l'ordre dans lequel les faire.

L'une des étapes de traitement opère une comparaison. Il faut être sûr qu'on compare les éléments sous leur bonne forme (avant ou après transformation).

#### **#7 - 04/04/2017 20:18 - christophe guerinot**

*- Fichier config.eol ajouté*

- *Fichier groupe\_manuel1.txt ajouté*
- *Fichier user\_division\_mail.txt ajouté*

Pour adapter le cas de test squash AD-ECO-001-01 , ci-joint 3 fichiers

#### (1) config.eol

(adaptation du fichier du paquet eole-ci-tests configuration/aca.dc1/ecologie-2.6.1/etc/eole/config.eol) permettant d'éviter la saisie des données par gen\_config du pas '15' du cas de test

dans la rubrique 'Services' "Activer la génération automatique des groupes Ad" est à 'non'. Le test consiste à activer la fonctionnalité en passant la valeur à 'oui'

(2) il est nécessaire d'adapter la phase de création de comptes du pas '4' du cas de test ajout des nouveaux comptes

samba-tool user create p11a.nom-gouv Eole12345 samba-tool user create p11b.nom-gouv Eole12345 samba-tool user create p11c.nom-i2 Eole12345 samba-tool user create p12d.nom-gouv Eole12345 samba-tool user create p12e.nom-i2 Eole12345

(3) au cas ou, le fichier 'groupe\_manuel1.txt' a été adapté (adaptation du fichier dataset/ecologie/sid\_fixe/groupe\_manuel1.txt du paquet eole-ci-tests),

un 5ième groupe a été ajouté, avec les nouveaux comptes:

p11a.nom-gouv,p11b.nom-gouv,p11c.nom-i2,p12d.nom-gouv,p12e.nom-i2

(4) adaptation du fichier user division mail.txt (adaptation du fichier dataset/ecologie/sid fixe/user division mail.txt du paquet eole-ci-tests) devrait permettre:

de tester les renommages des entités saisies dans amédée en vérifiant le comportement dans le cas où des accents , des espaces, des points ou des tirets sont saisis

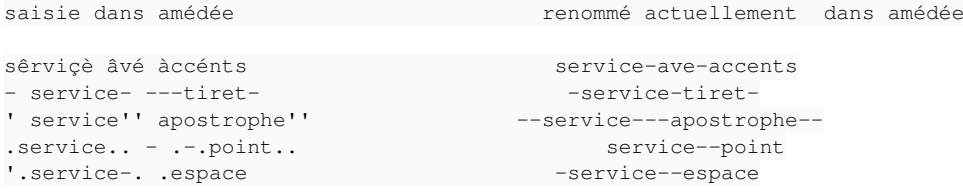

(5) parmi les groupes générés automatiquement seuls les groupes type '-entite' n'ont pas comme membres les comptes des sous-entités

#### **#9 - 06/04/2017 08:51 - Emmanuel IHRY**

*- Statut changé de En cours à Ne sera pas résolu*

après analyse de 14729 DN distinct

- 1 seul DN contient -- (deux tirets)
- aucun ne contient '' (deux quotes)
- aucun ne contient .. (deux points)
- aucun ne contient . . (tiret point espace point)
- aucun ne contient ' (quote espace)

- aucun ne contient .-

--> en conclusion, si Amédée fait des choses en plus, ce traitement ne correspond pas à un besoin métier et aucun DN ne correspond aux exemples cités dans le jeu de test complémentaire (sauf 1 pour lequel le service n'utilise les groupes autos). Nous ne sommes pas en mesure de fournir les sources Amédée pour le moment.

Donc:

- on laisse tel quel avec les seules règles citées à la note 4

- il faut livrer un paquet final en nous expliquant des cette demande comme se fait la saisie dans le zephir
- je supprime la PJ qui ne correspond pas aux sources Amédée mais eCDL pour éviter toute confusion

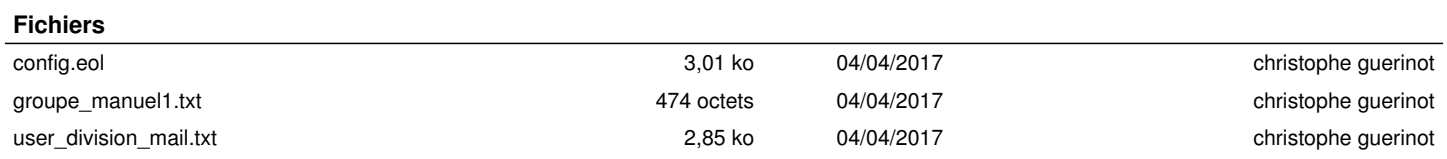